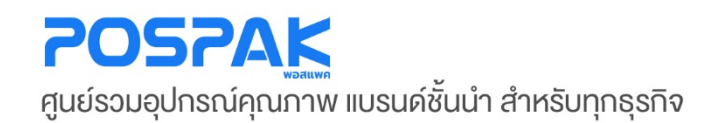

## SSUNLUX คู่มือสอนการใช้งาน เครื่องอ่านบาร์โค้ด

• รุ่น **XL-5500**

บริษัท มาร์คแพค จำกัด สำนักงานเลงที่ 568/4 ซอยลาคพร้าว 112 (เอี่ยมสมบูรณ์) ถนนลาคพร้าว แขวงพลับพลา เขตวังทองหลาง กรุงเทพมหานคร 10310

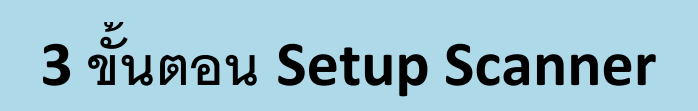

**1. ยิงบาร์โค้ด (Defaults) ตั้ งค่าให้สแกนเนอร์เป็ นค่าเริ่ มต้น**

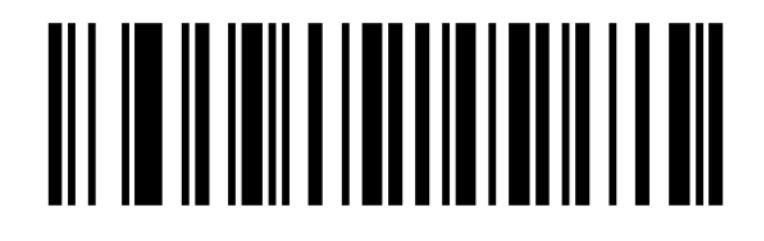

**2. ยิงบาร์โค้ด (Enter) ตั้ งค่าให้สแกนเนอร์เพิ่ มคําสั่ ง Enter ทุกครั้ งหลังยิงบาร์โค้ด**

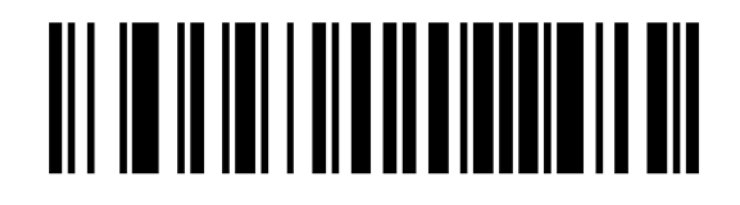

**3. ยิงบาร์โค้ด (Numlock On) ตั้ งค่าให้สแกนเนอร์ไม่ต้องสลับภาษาใน Windows เป็ น EN ทุกครั้ งหลังจาก ยิงบาร์โค้ด** 

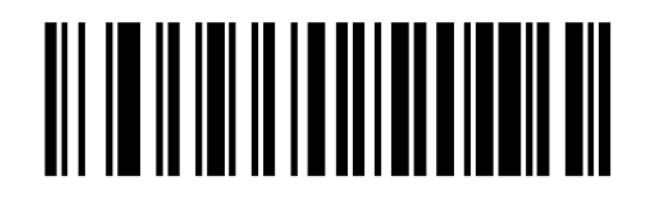

\*\*\* สามารถใช้ 3 ขั้นตอนนี้ ในการแก้ไขปัญหาการทำงานของสแกนเนอร์เบื้องต้นได้ \*\*\*

## **ตังค่าเพิ มเติมเกี ่ ่ ยวกับสแกนเนอร์้**

**1. เปิ ดหรือปิ ดเสียงของสแกนเนอร์**

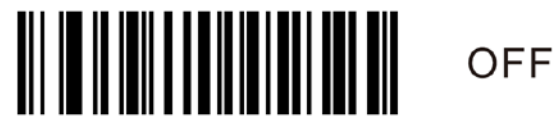

**ยิงบาร์โค้ด OFF คือปิ ดเสียง**

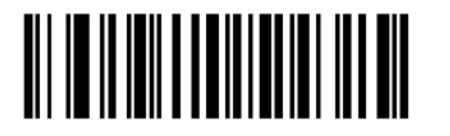

\*ON

**ยิงบาร์โค้ด ON คือเปิ ดเสียง**

**2. ตั้ งค่าโหมดการทําการของสแกนเนอร์**

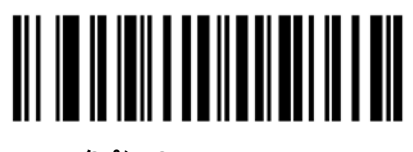

\*Manual mode

**ยิงบาร์โค้ด โหมด (Manual mode) คือต้องกดปุ่ มยิงเองทุกครั้ ง**

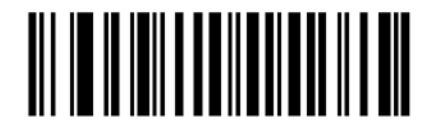

Auto reading mode

**ยิงบาร์โค้ด โหมด (Auto reading mode) คือแค่ถือสแกนเนอร์หัวอ่านจะทํางานอัตโนมัติ**

## **3. ตั้ งค่าคําสั่ งปุ่ ม TAB ให้กับสแกนเนอร์**

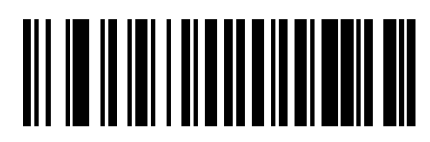

TAB(0X0D)

**ยิงบาร์โค้ด (TAB) เพือให้สแกนเนอร์กด ่ TAB ทุกครั้ งหลังจากยิงบาร์โค้ด**